## **2015-01-26,27: Oxford**

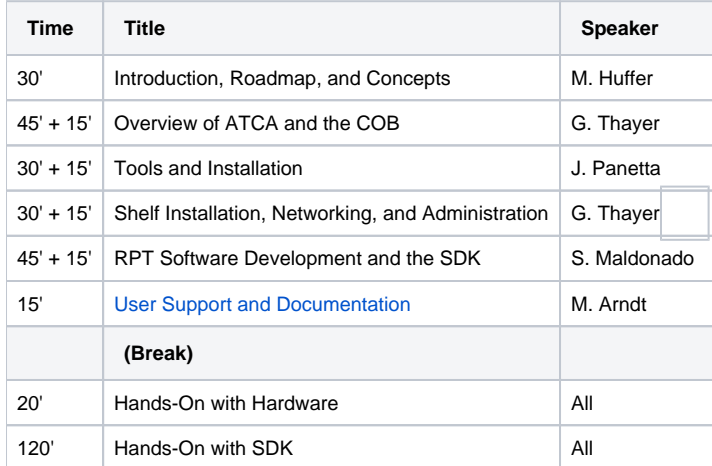

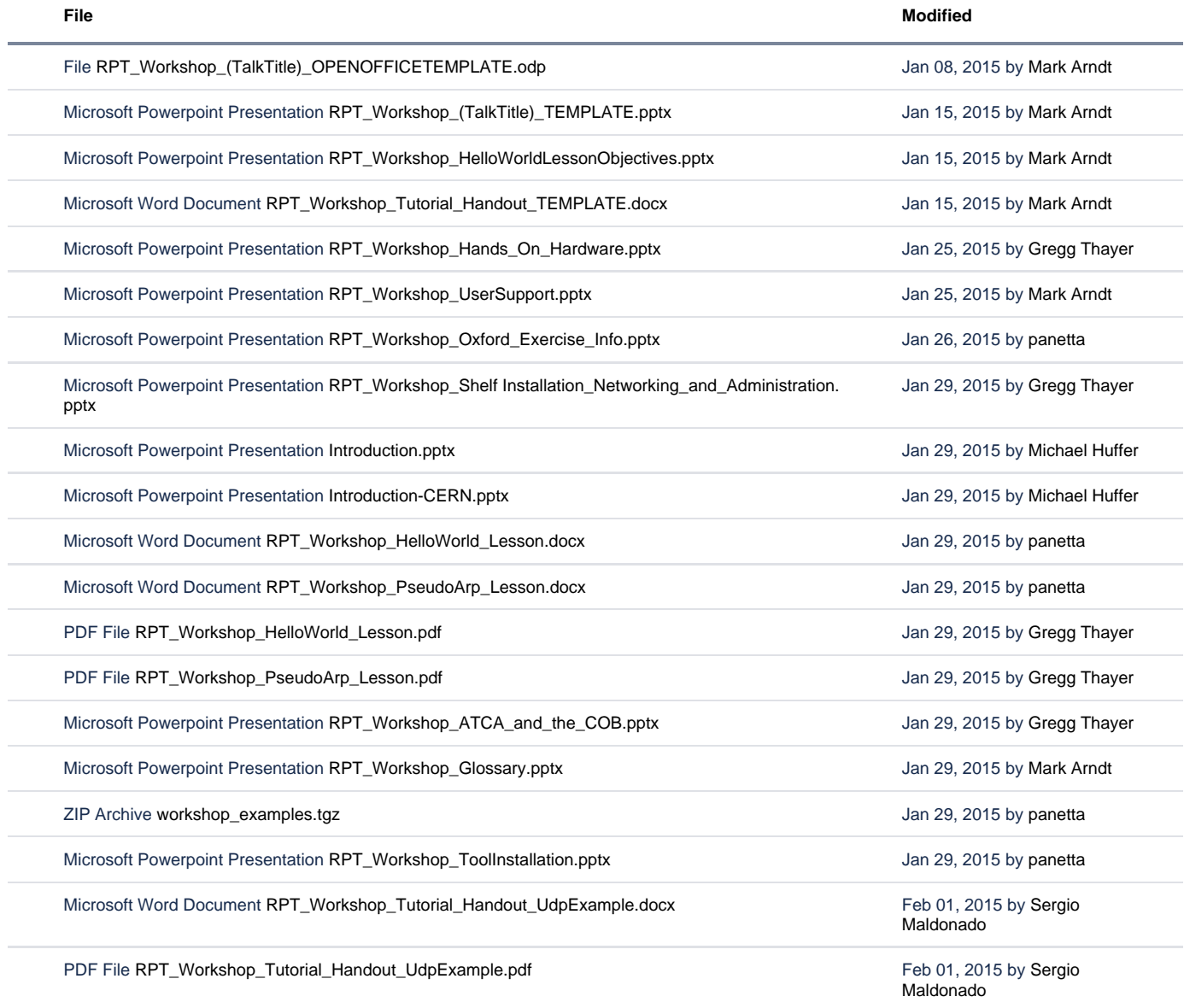

Microsoft Powerpoint Presentation [RPT\\_Workshop\\_SoftwareDevelopment.pptx](https://confluence.slac.stanford.edu/download/attachments/184719968/RPT_Workshop_SoftwareDevelopment.pptx?api=v2) Feb 01, 2015 by Sergio

[Maldonado](    /display/~smaldona
)

[Download All](https://confluence.slac.stanford.edu/pages/downloadallattachments.action?pageId=184719968)